## Numération

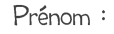

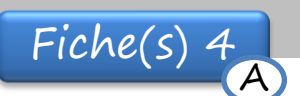

 $date:$ 

 $\mathbb R$  Colorie les éléments pour qu'ils correspondent au nombre demandé.

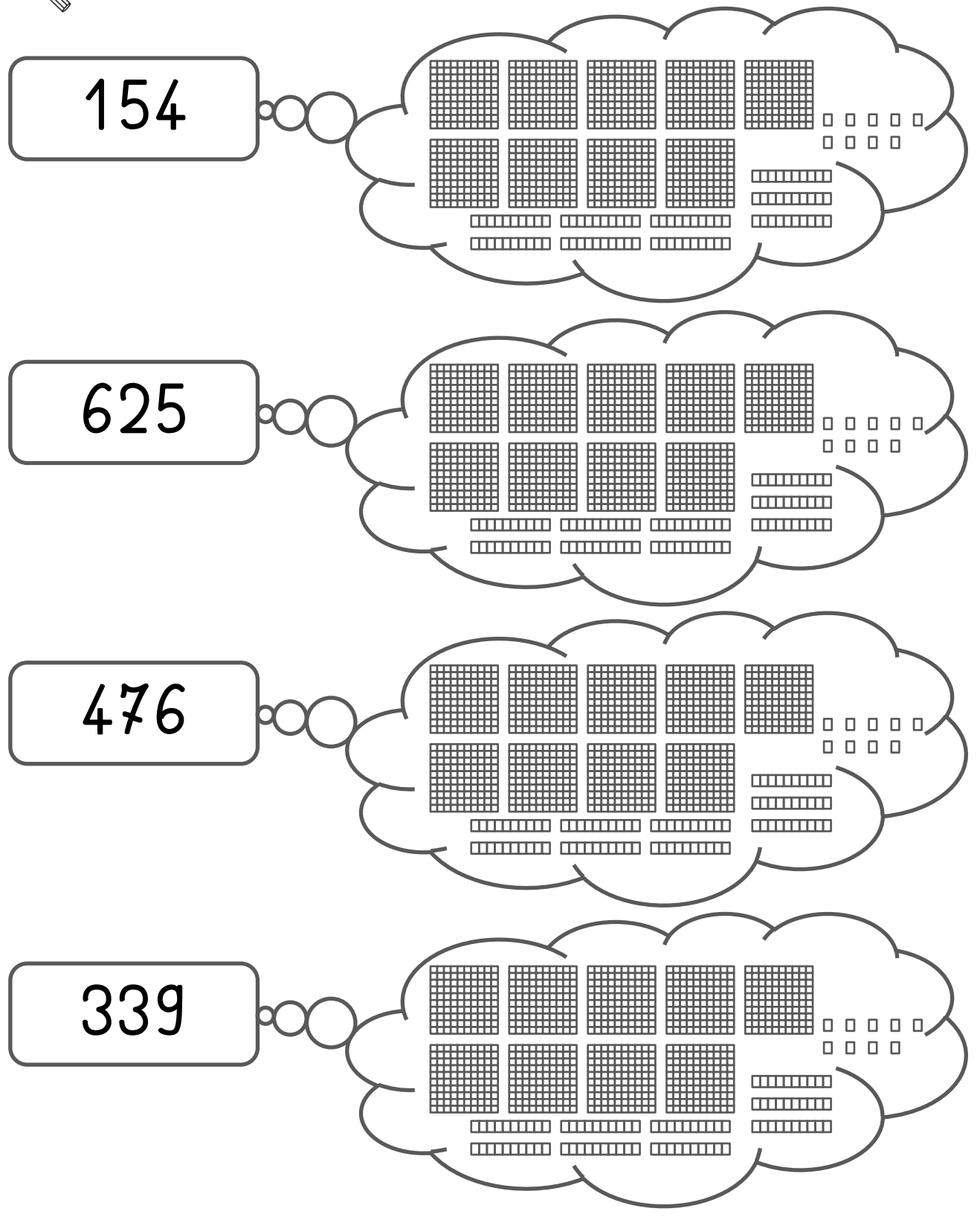

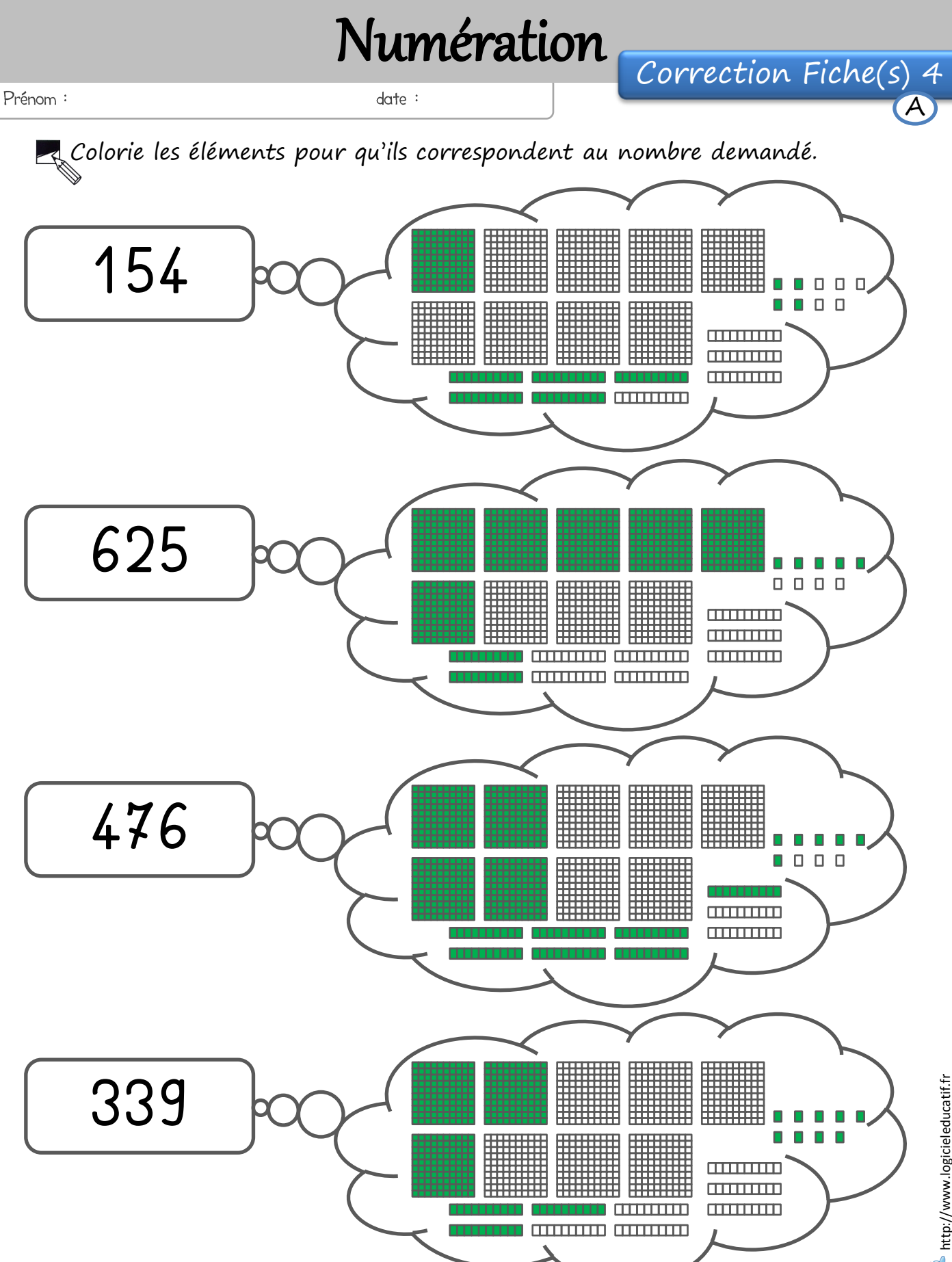

## Numération

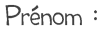

680

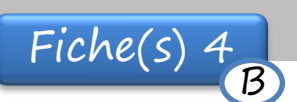

 $date:$ 

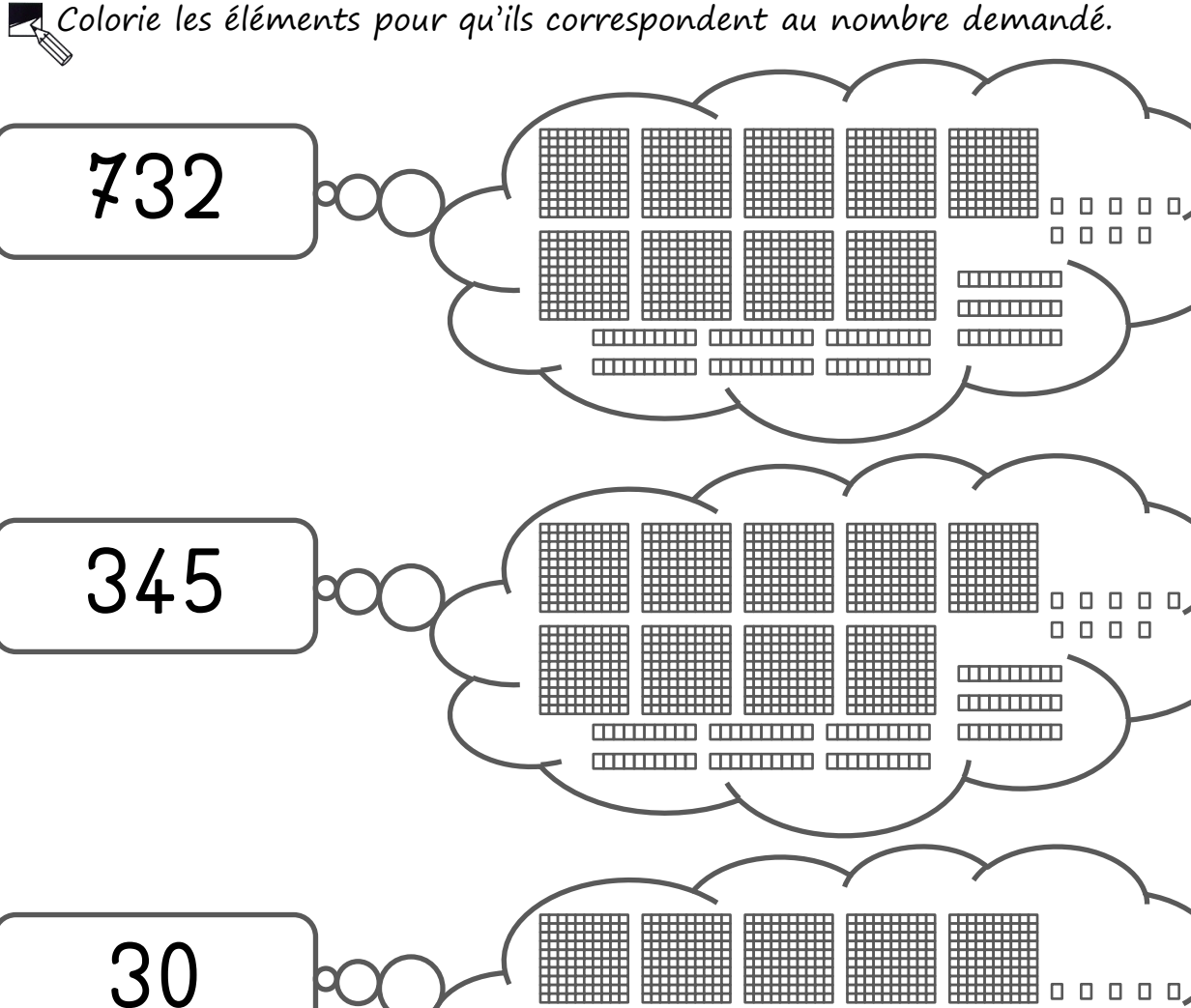

 $\begin{array}{cccccccccccccc} 0 & 0 & 0 & 0 & 0 \end{array}$ **CONTINUE TITTITITITI** 1111111111 (1111111111 (1111111111 **THEFT OF** 00000  $\begin{array}{cccccccccccccc} 0 & 0 & 0 & 0 & 0 \end{array}$ **TITLETTII THEFT DES** 

**CONTINUE CONTINUE** 

**CONTINUES CONTINUES CONTINUES** 

**CONTINUE** 

**THEFT THE** 

http://www.logicieleducatif.fr

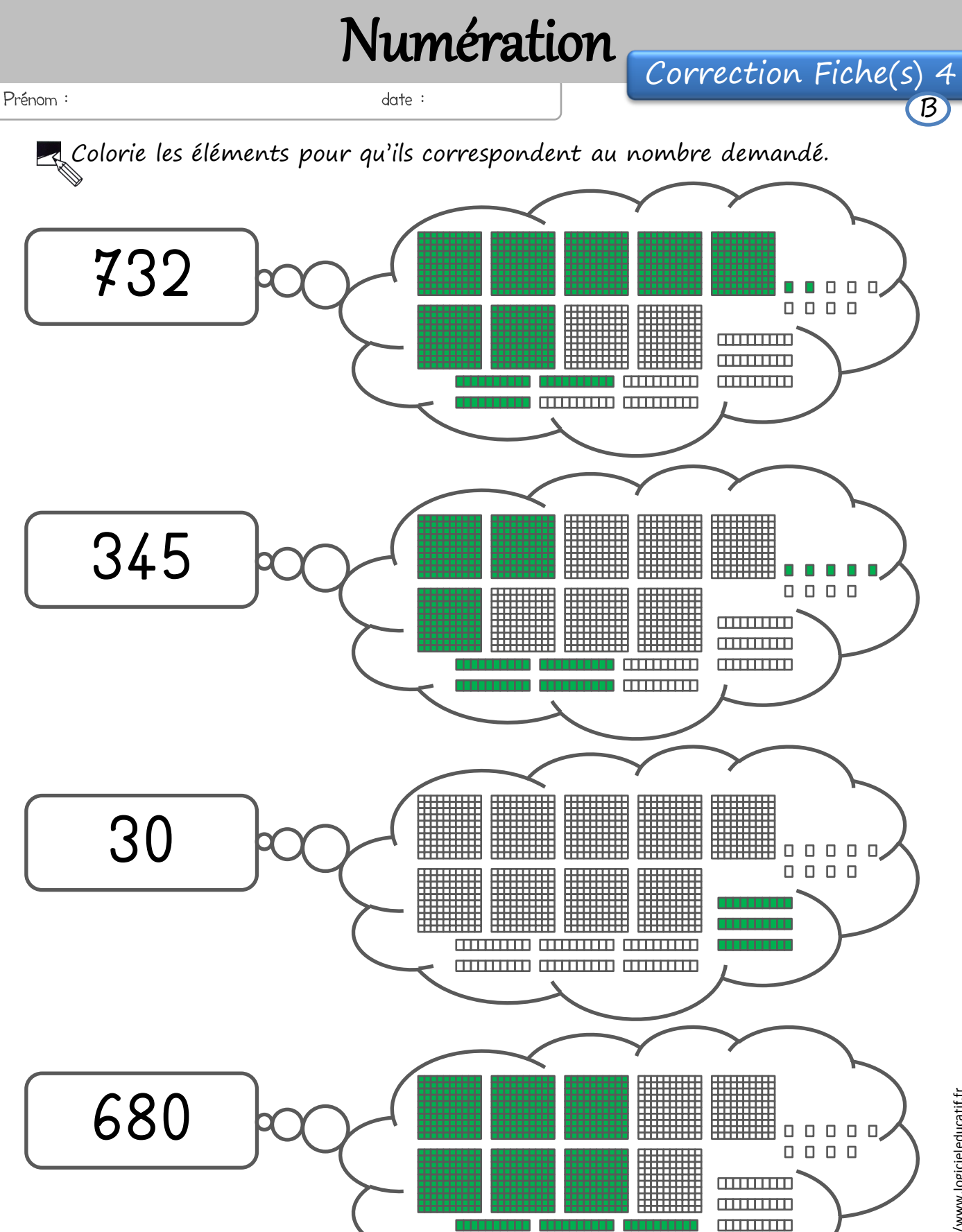

A http://www.logicieleducatif.fr

## Numération

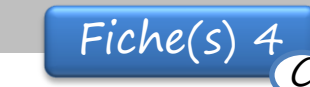

http://www.logicieleducatif.fr

 $date:$ 

Prénom :

 $\mathbb{R}$  Colorie les éléments pour qu'ils correspondent au nombre demandé.

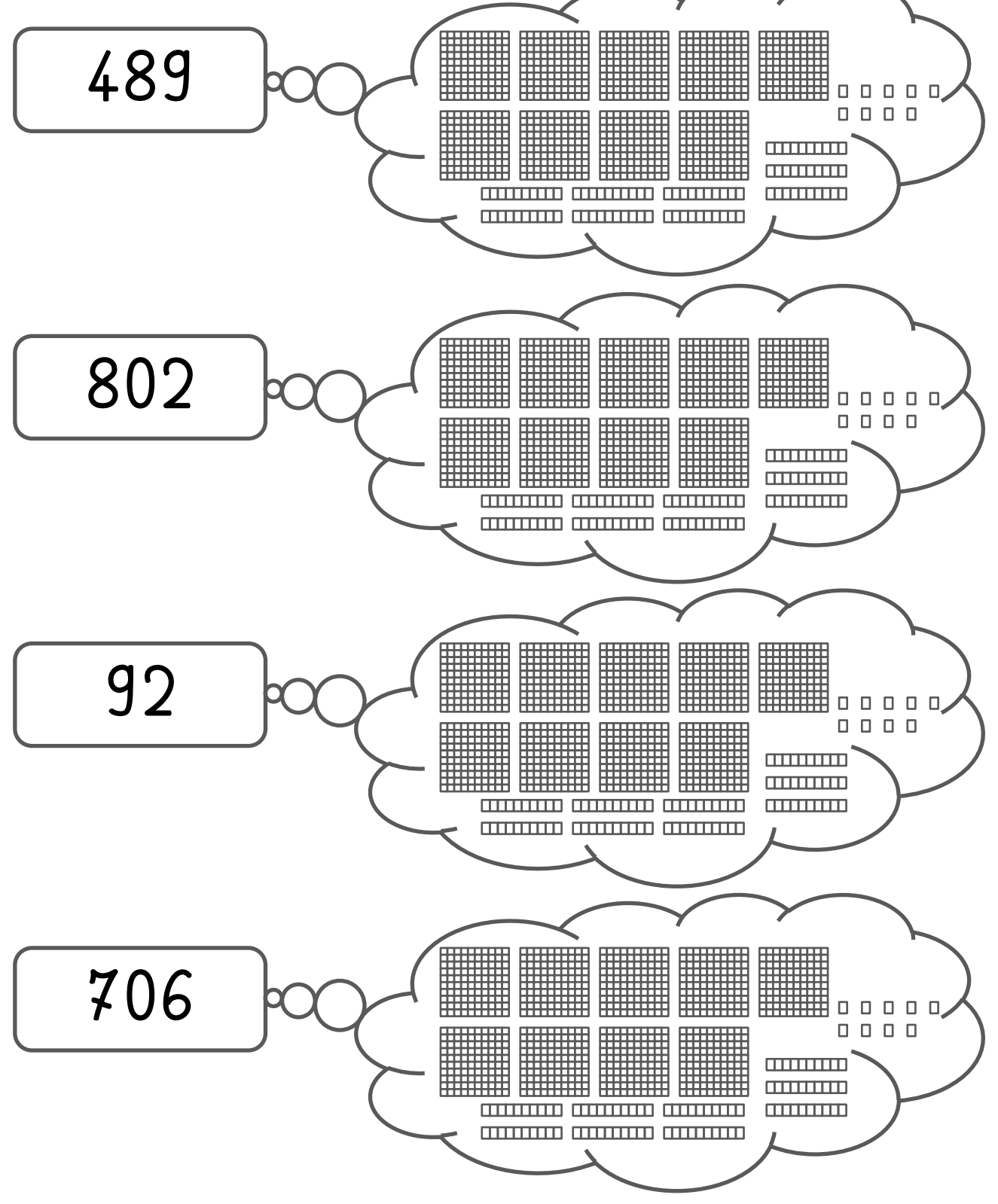

## Numération Correction Fiche(s) 4 Prénom :  $date:$  $\mathcal{C}$  $\mathbb R$  Colorie les éléments pour qu'ils correspondent au nombre demandé. 489 mmm 802 0000  $\begin{array}{ccc} \square & \square & \square \end{array}$ **TITULITII THULLER CONTINUES CONTINUES CONTINUES MARKETING CONTINUES (DESIGNEES CONTINUES)** 92  $\Box$   $\Box$   $\Box$ 0000

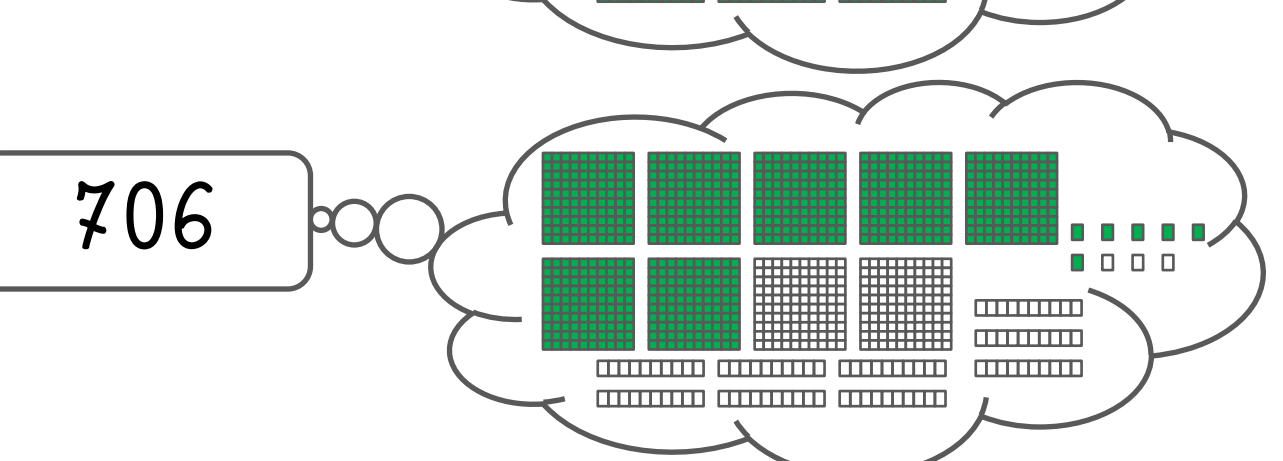